Pensieve header: Solving the KV equations (\$k=0).

Follows code in Projects/SL2Portfolio/SL2PortfolioProgram.nb.

## Startup

```
In[ ]:= SetDirectory["C:\\drorbn\\AcademicPensieve\\Projects\\SL2Portfolio2"];
          Once[<< KnotTheory`];
          Once[<< "../Profile/Profile.m";];
           << "Engine-Speedy.m";
           << "Objects.m";
           $k = 0;
          HL[ℰ_] := Style[ℰ, Background → Green];
            ParentDirectory: Argument File should be a positive machine-size integer, a nonempty string, or a File specification.
                                                                                                                                                    +ParentDirectory: Argument File should be a positive machine-size integer, a nonempty string, or a File specification.
                                                                                                                                                    \left| + \right|ToFileName: String or list of strings expected at position 1 in ToFileName[{File, WikiLink, mathematica}].
                                                                                                                                                    +ToFileName: String or list of strings expected at position 1 in ToFileName[{File, QuantumGroups}].
                                                                                                                                                    \overline{+}Loading KnotTheory` version of January 20, 2015, 10:42:19.1122.
         Read more at http://katlas.org/wiki/KnotTheory.
         This is Profile.m of http://www.drorbn.net/AcademicPensieve/Projects/Profile/.
         This version: June 2018. Original version: July 1994.
In[ ]:= CCF[ℰ_] := PPCCF@ExpandDenominator@ExpandNumerator@PPTogether@TogetherPPExp
                         Expand\lbrack \mathcal{E} \rbrack //. e^{x} - e^{y} - \rightarrow e^{x+y} /. e^{x} - \rightarrow e^{CCF[X]}];
          CF [ \& List \] : CF / @ \&;
           CF[sd_SeriesData] := MapAt[CF, sd, 3];
           CF[\mathcal{E}] := PP_{CF}
@Module
                  \{VS = \text{CaseS}[\beta, (y | a | X | \eta | \beta | \tau | \alpha | \xi), \infty] \cup \{y, a, X, \eta, \beta, \tau, \alpha, \xi\}\},TotalCoefficientRules [Expand [\mathscr{E}], vs] /. (ps \rightarrow c) \Rightarrow CCF [c] (Times @@vs<sup>ps</sup>)]
                ;
          CF[\mathcal{E}_\_E] := CF \mid \mathcal{E}_\mathcal{E}; CF[E_{sp} \quad [\mathcal{E}_{\leq -}] \mid := CF \mid \mathcal{E}_E_{sp}[\mathcal{E}_\mathcal{S}];In[<i>e</i>] := R<sub>i,i</sub>Out[\ell]= \mathbb{E}_{\{\}\to\{\mathbf{i},\mathbf{j}\}}[\hbar a_{\mathbf{i}} b_{\mathbf{i}}, \hbar x_{\mathbf{j}} y_{\mathbf{i}}, 1]In[ ]:= Timing@
          HL [(R_{1,2} R_{4,3} R_{5,6} // dm_{1,4\rightarrow 1} // dm_{2,5\rightarrow 2} // dm_{3,6\rightarrow 3}) \equiv (R_{1,6} R_{2,3} R_{4,5} // dm_{1,4\rightarrow 1} // dm_{2,5\rightarrow 2} // dm_{3,6\rightarrow 3})]Out[ = {0.8125, True}In[ ]:= Timing@
          HL [(R_{1,2}R_{4,3}R_{5,6}// cm<sub>1,4-1</sub> // cm<sub>2,5-2</sub> // cm<sub>3,6-3</sub> ] = (R_{1,6}R_{2,3}R_{4,5}// cm<sub>1,4-1</sub> // cm<sub>2,5-2</sub> // cm<sub>3,6-3</sub> ]
 \text{Out}[\text{F}]=\{0.234375,\ \hbar\,x_2\,y_1+\gamma\,\hbar^2\,b_2\,x_3\,y_1+\hbar\,B_2\,x_3\,y_1+\hbar\,B_1\,x_3\,y_2=\hbar\,x_2\,y_1+\hbar\,x_3\,y_1+\hbar\,B_1\,x_3\,y_2\}
```

$$
ln[e_j] := CR_{i_{-},j_{-}} := E_{\{j \to \{i,j\}} [\hbar a_j b_i, \frac{1 - B_i}{\gamma b_i} x_j y_i, 1];
$$
\n
$$
CR_{i,j}
$$
\n
$$
Out[e_j] = E_{\{j \to \{i,j\}} [\hbar a_j b_i, \frac{(1 - B_i) x_j y_i}{\gamma b_i}, 1]
$$
\n
$$
ln[e_j] = HL @Simplify[(cR_{1,2} cR_{4,3} cR_{5,6} // cm_{1,4\to 1} // cm_{2,5\to 2} // cm_{3,6\to 3}) =
$$
\n
$$
(cR_{1,6} cR_{2,3} cR_{4,5} // cm_{1,4\to 1} // cm_{2,5\to 2} // cm_{3,6\to 3})]
$$
\n
$$
Out[e_j] = True
$$

According to IntegrationWithGamma.nb,  $\delta$  = 1 below.

$$
ln[-]=\mathbf{V}\mathbf{O}_{i_{-},j_{-}}:=\mathbb{E}_{\{\}\rightarrow\{i,j\}}\left[\frac{3}{2}\hbar a_{j} b_{i}, \theta, 1\right];
$$
\n
$$
\mathbf{V}\mathbf{O}_{i,j}
$$
\n
$$
Out=[\mathbb{E}_{\{\}\rightarrow\{i,j\}}]\left[\frac{1}{2}\delta\hbar a_{j} b_{i}, \theta, 1\right]
$$
\n
$$
ln[-]=R41 = \left(\mathbf{V}\mathbf{O}_{-1,-2}(\mathbf{c}R_{1,3} // \mathbf{c}\Delta_{1\rightarrow1,2})\right) // \mathbf{cm}_{-1,1\rightarrow1} // \mathbf{cm}_{-2,2\rightarrow2}
$$
\n
$$
Out=[\mathbb{E}_{\{\}\rightarrow\{1,2,3\}}]\left[\frac{1}{2}\delta\hbar a_{2} b_{1} + a_{3}\left(\hbar b_{1} + \hbar b_{2}\right), \frac{\left(1-B_{1}B_{2}\right) x_{3} y_{1}}{y_{0_{1}} + y_{0_{2}}} + \frac{\left(B_{1}^{\delta/2} - B_{1}^{1+\frac{\delta}{2}} B_{2}\right) x_{3} y_{2}}{y_{0_{1} + y_{0_{2}}}}, 1 + O[\epsilon]^{1}\right]
$$
\n
$$
In[-]\mathbb{E}\left[\mathbf{R}\mathbf{r} = (\mathbf{c}R_{-2,-3}\mathbf{c}R_{-1,3} // \mathbf{c}m_{-3,3\rightarrow3})\mathbf{V}\mathbf{O}_{1,2} // \mathbf{c}m_{-1,1\rightarrow1} // \mathbf{c}m_{-2,2\rightarrow2}
$$
\n
$$
Out=[\mathbb{E}_{\{\}\rightarrow\{1,2,3\}}]\left[\frac{1}{2}\delta\hbar a_{2} b_{1} + a_{3}\left(\hbar b_{1} + \hbar b_{2}\right), \frac{\left(1-B_{1}\right) x_{3} y_{1}}{y_{0_{1}}} + \frac{\left(B_{1}-B_{1}B_{2}\right) x_{3} y_{2}}{y_{0_{2}}}, 1 + O[\epsilon]^{1}\right]
$$

$$
ln[||\cdot||] = VI_{i_{-},j_{-}} := E_{j \to \{i,j\}} \left[ \frac{\hbar}{2} a_{j} b_{i}, \hbar F_{ij} y_{i} x_{j} + \hbar F_{ji} x_{i} y_{j} + \hbar F_{ii} x_{i} y_{i} + \hbar F_{jj} x_{j} y_{j}, \omega[B_{i}, B_{j}] \right];
$$
\n
$$
VI_{i,j}
$$
\n
$$
Out[||\cdot||] = E_{j \to \{i,j\}} \left[ \frac{1}{2} \hbar a_{j} b_{i}, \hbar ii \hbar x_{i} y_{i} + F_{ij} \hbar x_{j} y_{i} + F_{ji} \hbar x_{i} y_{j} + F_{jj} \hbar x_{j} y_{j}, \omega[B_{i}, B_{j}] \right]
$$
\n
$$
ln[||\cdot||] = R41 = (VI_{-1,-2} (cR_{1,3} // c\Delta_{1\to 1,2}) ) // cm_{-1,1\to 1} // cm_{-2,2\to 2}
$$
\n
$$
Out[||\cdot||] = E_{j \to \{1,2,3\}} \left[ \frac{1}{2} \hbar a_{2} b_{1} + a_{3} (\hbar b_{1} + \hbar b_{2}), \hbar ii \hbar x_{1} y_{1} + F_{ij} \hbar x_{2} y_{1} + \frac{1}{\gamma b_{1} + \gamma b_{2}} \right]
$$
\n
$$
(1 + F_{ii} \hbar b_{1} + F_{ij} \hbar b_{2} - B_{1} B_{2} - F_{ii} \hbar b_{1} B_{1} B_{2} - F_{ij} \hbar b_{2} B_{1} B_{2}) x_{3} y_{1} +
$$
\n
$$
F_{ji} \hbar x_{1} y_{2} + F_{jj} \hbar x_{2} y_{2} + \frac{1}{\gamma b_{1} + \gamma b_{2}} \left[ \left( F_{ji} \hbar b_{1} + F_{jj} \hbar b_{2} + \sqrt{B_{1} - F_{ji}} \hbar b_{1} B_{1} B_{2} - F_{jj} \hbar b_{2} B_{1} B_{2} - B_{1}^{3/2} B_{2} \right) x_{3} y_{2}, \omega[B_{1}, B_{2}] + O[\epsilon]^{1} \right]
$$

$$
\ln[\bullet] = \text{R4r} = (\text{CR}_{-2,-3} \text{ CR}_{-1,3} \text{ // cm}_{-3,3+3}) \text{VI}_{1,2} \text{ // cm}_{-1,1+1} \text{ // cm}_{-2,2+2}
$$
\n
$$
\frac{\text{Out}(\bullet)}{2} = \mathbb{E}_{\{\Rightarrow (1,2,3)\}} \left[ \frac{1}{2} \hbar a_2 b_1 + a_3 \left( \hbar b_1 + \hbar b_2 \right), \text{Fii} \hbar x_1 y_1 + \text{Fij} \hbar x_2 y_1 + \frac{(1 - B_1) x_3 y_1}{y_0} + \text{Fji} \hbar x_1 y_2 + \text{Fjj} \hbar x_2 y_2 + \frac{(B_1 - B_1 B_2) x_3 y_2}{y_0}, \omega [B_1, B_2] + 0 [\epsilon]^1 \right]
$$
\n
$$
\frac{\text{In}(\bullet)}{y_0} = \text{eqs} = \text{Simplify} \text{g} \text{ Coefficient} \left[ \text{Numerator} \text{ eSimplify} [\text{R41} [\text{I2}] - \text{R4r} [\text{2}]] \text{ / } x_3, \# \right] \text{ & // } \text{Q} \text{ (y}_1, y_2)
$$
\n
$$
\frac{\text{Out}(\bullet)}{2} = \left\{ b_2 \left( b_2 \left( -1 + B_1 \right) + \text{Fi} \gamma \hbar b_1^2 \left( 1 - B_1 B_2 \right) + b_1 \left( -B_1 \left( -1 + B_2 \right) + \text{Fi} \gamma \hbar b_2 \left( 1 - B_1 B_2 \right) \right) \right), \text{ } b_1 \left( b_1 \left( B_1 \left( -1 + B_2 \right) + \text{Fi} \gamma \hbar b_2 \left( 1 - B_1 B_2 \right) \right) + \frac{b_2}{y_1} \left( -\sqrt{B_1} + B_1 \right) \left( 1 + \sqrt{B_1 B_2} \right) + \text{Fjj} \gamma \hbar b_2 \left( 1 - B_1 B_2 \right) \right) \right\}
$$
\n
$$
\frac{\text{In}(\bullet)}{2} = \text{Simplify} \left[ \left\{ \text{Fii}, \text{Fjj} \text{ }
$$

$$
ln[e] = V2_{i_-,j_-} := \mathbb{E}_{\{j \to \{i,j\}}}\left[\frac{\hbar}{2} a_j b_i, \hbar Fij y_i x_j + \hbar Fji x_i y_j + \right. \\
\left. \hbar \left(\left(-b_i B_i \left(-1 + B_j\right) + b_2 \left(-1 + B_i + Fij \right) \hbar b_i \left(1 - B_i B_j\right)\right)\right) / \left(\gamma \hbar b_i^2 \left(-1 + B_i B_j\right)\right)\right) x_i y_i + \right. \\
\left. \hbar \left(\left(-b_j \left(-1 + \sqrt{B_i}\right) \sqrt{B_i} \left(1 + \sqrt{B_i B_j}\right) + b_i \left(B_i \left(-1 + B_j\right) + Fji \gamma \hbar b_j \left(1 - B_i B_j\right)\right)\right)\right) / \left(\gamma \hbar b_i^2 \left(-1 + B_i B_j\right) + b_i B_i \left(B_i \left(-1 + B_j\right) + Fji \gamma \hbar b_j \left(1 - B_i B_j\right)\right)\right)\right) / \left(\gamma \hbar b_i^2 \left(-1 + B_i B_j\right)\right)\right)
$$

**V2i,j**

$$
\begin{array}{ll} \text{Out( = ]= & E_{ \{ \} \rightarrow \{ i,j \} } \left[ \frac{1}{2} \, \hbar \, a_j \, b_i \right. , \\[10pt] & \left( \, \left( -b_i \, B_i \, \left( -1+B_j \right) + b_2 \, \left( -1+B_i+Fij \, \gamma \, \hbar \, b_i \, \left( 1-B_i \, B_j \right) \right) \right) \, x_i \, y_i \right) \, \big/ \, \left( \gamma \, b_i^2 \, \left( -1+B_i \, B_j \right) \right) \, +\, Fij \, \hbar \, x_j \, y_i \, +\, Fji \, \hbar \, x_i \, y_j \, + \, \left( \left( -b_j \, \left( -1+\sqrt{B_i} \, \right) \, \sqrt{B_i} \, \left( 1+\sqrt{B_i} \, B_j \right) \right) + b_i \, \left( B_i \, \left( -1+B_j \right) + Fji \, \gamma \, \hbar \, b_j \, \left( 1-B_i \, B_j \right) \right) \right) \, x_j \, y_j \right) \big/ \\[10pt] & \left( \gamma \, b_j^2 \, \left( -1+B_i \, B_j \right) \right), \, \, \omega \, [B_i, \, B_j] \, \right] \end{array}
$$

$$
ln[+];= R41 = (V2_{-1,-2} (cR_{1,3} // c\Delta_{1\rightarrow1,2}) ) // cm_{-1,1\rightarrow1} // cm_{-2,2\rightarrow2}
$$
  
\n
$$
Out[+]= E_{\{\}\rightarrow{1,2,3\}} \left[ \frac{1}{2} \hbar a_2 b_1 + a_3 (\hbar b_1 + \hbar b_2),
$$
  
\n
$$
((-b_2 + Fij \gamma \hbar b_1 b_2 + b_1 B_1 + b_2 B_1 - b_1 B_1 B_2 - Fij \gamma \hbar b_1 b_2 B_1 B_2) x_1 y_1) / (-\gamma b_1^2 + \gamma b_1^2 B_1 B_2) +
$$
  
\n
$$
Fij \hbar x_2 y_1 + \frac{(1 - B_1) x_3 y_1}{\gamma b_1} + Fji \hbar x_1 y_2 +
$$
  
\n
$$
(\begin{pmatrix} Fji \gamma \hbar b_1 b_2 + b_2 \sqrt{B_1} - b_1 B_1 - b_2 B_1 + b_1 B_1 B_2 + b_2 B_1 B_2 - Fji \gamma \hbar b_1 b_2 B_1 B_2 - b_2 B_1^{3/2} B_2 \end{pmatrix} x_2 y_2) /
$$
  
\n
$$
(-\gamma b_2^2 + \gamma b_2^2 B_1 B_2) + \frac{(B_1 - B_1 B_2) x_3 y_2}{\gamma b_2}, \omega [B_1, B_2] + O[\epsilon]^1]
$$

$$
\ln\{\text{F}\}=\text{R4r}=\text{(cR}_{-2,-3}\text{cR}_{-1,3}\text{ // } \text{cm}_{-3,3\rightarrow 3}\text{ V2}_{1,2}\text{ // } \text{cm}_{-1,1\rightarrow 1}\text{ // } \text{cm}_{-2,2\rightarrow 2}
$$
\n
$$
\text{Out}\{\text{F}\}=\mathbb{E}_{\{\}\rightarrow\{1,2,3\}}\left[\frac{1}{2}\hbar a_{2} b_{1}+a_{3}\left(\hbar b_{1}+\hbar b_{2}\right),\right.\left.\left(\left(-b_{2}+\text{F}ij\text{ }\gamma\text{ }\hbar b_{1} b_{2}+b_{1}B_{1}+b_{2}B_{1}-b_{1}B_{1}B_{2}-\text{F}ij\text{ }\gamma\text{ }\hbar b_{1} b_{2}B_{1}B_{2}\right)\right.\times_{1}\text{V}_{1}\right)\text{ / }\left(-\gamma b_{1}^{2}+\gamma b_{1}^{2}B_{1}B_{2}\right)+\text{F}ij\hbar x_{2} y_{1}+\frac{(1-B_{1})\ x_{3} y_{1}}{\gamma b_{1}}+\text{F}ji\hbar x_{1} y_{2}+\left.\left(\left(\text{F}ji\text{ }\gamma\text{ }\hbar b_{1} b_{2}+b_{2}\sqrt{B_{1}}-b_{1}B_{1}-b_{2}B_{1}+b_{1}B_{1}B_{2}+b_{2}B_{1}B_{2}-\text{F}ji}\gamma\hbar b_{1}b_{2}B_{1}B_{2}-b_{2}B_{1}^{3/2}B_{2}\right)\right.\times_{2}\text{V}_{2}\right)\text{ /}
$$
\n
$$
\left(-\gamma b_{2}^{2}+\gamma b_{2}^{2}B_{1}B_{2}\right)+\frac{(B_{1}-B_{1}B_{2})\ x_{3} y_{2}}{\gamma b_{2}},\omega\left[B_{1},\text{ }B_{2}\right]+O\left[\in\right]^{1}\right]
$$

In[ ]:= **HL@Simplify[R4l ≡ R4r]**

Out[ $\circ$ ]=  $\sqrt{\text{True}}$ 

$$
ln[e_j] = R41 = (V0_{-1,-2} (cR_{3,1} // c\Delta_{1\rightarrow1,2}) // cm_{-1,1\rightarrow1} // cm_{-2,2\rightarrow2}
$$
  
\n
$$
Out[e_j] = E_{\{j\rightarrow(1,2,3\}} [\hbar a_1 b_3 + \frac{1}{2} a_2 (\hbar b_1 + 2 \hbar b_3),
$$
  
\n
$$
((-b_2 B_3 + Fij \gamma \hbar b_1 b_2 B_3 + b_1 B_1 B_3 + b_2 B_1 B_3 - b_1 B_1 B_2 B_3 - Fij \gamma \hbar b_1 b_2 B_1 B_2 B_3) x_1 y_1 ) /
$$
  
\n
$$
(-\gamma b_1^2 + \gamma b_1^2 B_1 B_2) + Fij \hbar B_3 x_2 y_1 + Fji \hbar B_3 x_1 y_2 +
$$
  
\n
$$
((Fji \gamma \hbar b_1 b_2 B_3 + b_2 \sqrt{B_1 B_3} - b_1 B_1 B_3 - b_2 B_1 B_3 + b_1 B_1 B_2 B_3 + b_2 B_1 B_2 B_3 - Fji \gamma \hbar b_1 b_2 B_1 B_2 B_3 -
$$
  
\n
$$
b_2 B_1^{3/2} B_2 B_3 | x_2 y_2 | / (-\gamma b_2^2 + \gamma b_2^2 B_1 B_2) + \frac{(1 - B_3) x_1 y_3}{\gamma b_3} + \frac{(1 - B_3) x_2 y_3}{\gamma b_3}, \omega[B_1, B_2] + O[e]^{1}]
$$

$$
ln[-] = R4r = (cR_{-3,-2}cR_{3,-1} / / cm_{-3,3+3}) V0_{1,2} / / cm_{-1,1+1} / / cm_{-2,2+2}
$$
  
\n
$$
Out[=] = E_{\{]\rightarrow\{1,2,3\}} [\hbar a_1 b_3 + \frac{1}{2} a_2 (\hbar b_1 + 2 \hbar b_3),
$$
  
\n
$$
((-b_2 B_3 + F i j \gamma \hbar b_1 b_2 B_3 + b_1 B_1 B_3 + b_2 B_1 B_3 - b_1 B_1 B_2 B_3 - F i j \gamma \hbar b_1 b_2 B_1 B_2 B_3) x_1 y_1)/
$$
  
\n
$$
(-\gamma b_1^2 + \gamma b_1^2 B_1 B_2) + F i j \hbar B_3 x_2 y_1 + F j i \hbar B_3 x_1 y_2 +
$$
  
\n
$$
((F j i \gamma \hbar b_1 b_2 B_3 + b_2 \sqrt{B_1 B_3 - b_1 B_1 B_3 - b_2 B_1 B_3 + b_1 B_1 B_2 B_3 + b_2 B_1 B_2 B_3 -
$$
  
\n
$$
F j i \gamma \hbar b_1 b_2 B_1 B_2 B_3 - b_2 B_1^3 / 2 B_2 B_3) x_2 y_2)/(-\gamma b_2^2 + \gamma b_2^2 B_1 B_2) +
$$
  
\n
$$
\frac{1}{-\gamma b_1 b_3 + \gamma b_1 b_3 B_1 B_2} (-b_1 - b_2 + F i j \gamma \hbar b_1 b_2 - F j i \gamma \hbar b_1 b_2 + b_1 B_1 + b_2 B_1 -
$$
  
\n
$$
F i j \gamma \hbar b_1 b_2 B_1 B_2 + F j i \gamma \hbar b_1 b_2 B_1 B_2 + b_1 B_3 + b_2 B_3 - F i j \gamma \hbar b_1 b_2 B_3 +
$$
  
\n
$$
F j i \gamma \hbar b_1 b_2 B_3 - b_1 B_1 B_3 - b_2 B_1 B_3 + F i j \gamma \hbar b_1 b_2 B_1 B_2 - F j i \gamma \hbar b_1 b_2 B_1 B_2 +
$$
  
\n<math display="block</math>

## In[ ]:= **CF /@ Simplify[R4l ≡ R4r]** Outf  $\circ$  ]=  $-$ 1  $-\gamma$  b<sub>1</sub> b<sub>3</sub> +  $\gamma$  b<sub>1</sub> b<sub>3</sub> B<sub>1</sub> B<sub>2</sub>  $b_2 -$  Fij γ  $\hbar$   $b_1$   $b_2$  + Fji γ  $\hbar$   $b_1$   $b_2$  -  $b_1$   $B_1$   $b_2$   $B_1$  +  $b_1$   $B_1$   $B_2$  + Fij γ  $\hbar$   $b_1$   $b_2$   $B_1$   $B_2$  - Fji γ  $\hbar$   $b_1$   $b_2$   $B_1$   $B_2$   $b_2 B_3 + F i j \gamma \hbar b_1 b_2 B_3 - F j i \gamma \hbar b_1 b_2 B_3 + b_1 B_1 B_3 + b_2 B_1 B_3 - b_1 B_1 B_2 B_3 -$ Fij γ  $\hbar$  b<sub>1</sub> b<sub>2</sub> B<sub>1</sub> B<sub>2</sub> B<sub>3</sub> + Fji γ  $\hbar$  b<sub>1</sub> b<sub>2</sub> B<sub>1</sub> B<sub>2</sub> B<sub>3</sub>) x<sub>1</sub> y<sub>3</sub> + 1  $-\gamma$  b<sub>2</sub> b<sub>3</sub> +  $\gamma$  b<sub>2</sub> b<sub>3</sub> B<sub>1</sub> B<sub>2</sub>  $-(-b_2 + \texttt{Fij} \gamma \hbar b_1 b_2 - \texttt{Fji} \gamma \hbar b_1 b_2 + b_1 B_1 + b_2 B_1 - b_1 B_1 B_2 Fij \gamma \hbar b_1 b_2 B_1 B_2 + Fii \gamma \hbar b_1 b_2 B_1 B_2 + b_2 B_3 - Fij \gamma \hbar b_1 b_2 B_3 + Fii \gamma \hbar b_1 b_2 B_3$  $b_1 B_1 B_3 - b_2 B_1 B_3 + b_1 B_1 B_2 B_3 + F i j \gamma \hbar b_1 b_2 B_1 B_2 B_3 - F j i \gamma \hbar b_1 b_2 B_1 B_2 B_3$   $x_2 y_3 = 0$ In[ ]:= **Numerator@CF@First@Simplify[R4l ≡ R4r]** Out[ $\circ$ ]=  $-$ 1  $-\gamma$  b<sub>1</sub> b<sub>3</sub> +  $\gamma$  b<sub>1</sub> b<sub>3</sub> B<sub>1</sub> B<sub>2</sub>  $(b_2 - Filj \gamma \hbar b_1 b_2 + Filj \gamma \hbar b_1 b_2 - b_1 B_1 - b_2 B_1 + b_1 B_1 B_2 + Filj \gamma \hbar b_1 b_2 B_1 B_2 - Filj \gamma \hbar b_1 b_2 B_1 B_2$  $b_2 B_3 + F i j \gamma \hbar b_1 b_2 B_3 - F j i \gamma \hbar b_1 b_2 B_3 + b_1 B_1 B_3 + b_2 B_1 B_3$  $b_1$  B<sub>1</sub> B<sub>2</sub> B<sub>3</sub> - Fij γ  $\hbar$  b<sub>1</sub> b<sub>2</sub> B<sub>1</sub> B<sub>2</sub> B<sub>3</sub> + Fji γ  $\hbar$  b<sub>1</sub> b<sub>2</sub> B<sub>1</sub> B<sub>2</sub> B<sub>3</sub>  $\vert$  x<sub>1</sub> y<sub>3</sub> + 1  $- \gamma$  b<sub>2</sub> b<sub>3</sub> +  $\gamma$  b<sub>2</sub> b<sub>3</sub> B<sub>1</sub> B<sub>2</sub>  $-(-b_2 + F i j \gamma \hbar b_1 b_2 - F j i \gamma \hbar b_1 b_2 + b_1 B_1 + b_2 B_1 - b_1 B_1 B_2 \overline{F}$ i j  $\gamma$   $\hbar$  b<sub>1</sub> b<sub>2</sub> B<sub>1</sub>  $\overline{B}_2$  +  $\overline{F}$  j  $\gamma$   $\hbar$  b<sub>1</sub> b<sub>2</sub> B<sub>3</sub> +  $\overline{F}$  b<sub>1</sub> b<sub>2</sub> B<sub>3</sub> +  $\overline{F}$  b<sub>1</sub> b<sub>2</sub> b<sub>3</sub> +  $\overline{F}$  j  $\gamma$   $\hbar$  b<sub>1</sub> b<sub>2</sub> B<sub>3</sub>  $b_1 B_1 B_3 - b_2 B_1 B_3 + b_1 B_1 B_2 B_3 + F i j \gamma \hbar b_1 b_2 B_1 B_2 B_3 - F i i \gamma \hbar b_1 b_2 B_1 B_2 B_3 \rangle$   $x_2 y_3$ In[ ]:= **eqs =**  $(\textsf{Last} \mid \# \textsf{)} \# \textsf{0} \$  /@CoefficientRules [Numerator@CF@First@Simplify [R41  $\equiv$  R4r], {x<sub>1</sub>, x<sub>2</sub>, y<sub>3</sub>}]

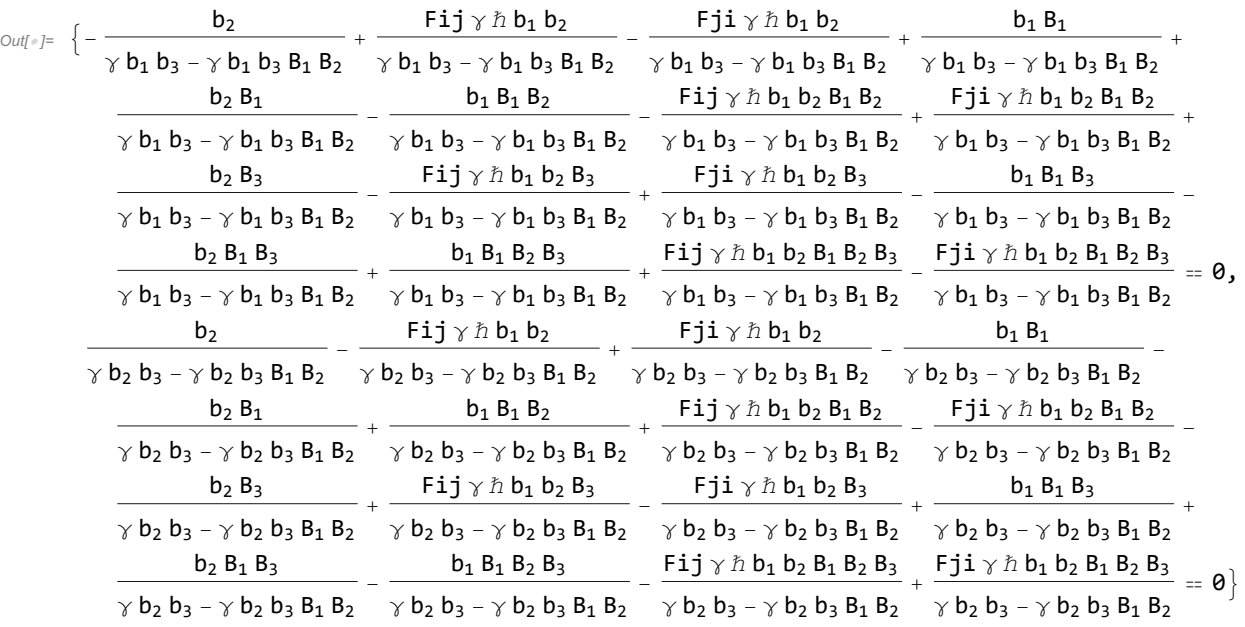

## In[ ]:= **Solve[eqs, {Fij, Fji}]** Solve: Equations may not give solutions for all "solve" variables.  $\left| + \right|$  $\text{Out}[\text{F}]\text{F} = \left\{ \left\{ \mathsf{F} \texttt{j} \texttt{i} \rightarrow \mathsf{F} \texttt{i} \texttt{j} - \frac{-\mathsf{b_2} + \mathsf{b_1} \, \mathsf{B_1} + \mathsf{b_2} \, \mathsf{B_1} - \mathsf{b_1} \, \mathsf{B_1} \, \mathsf{B_2}}{\gamma \; \hbar \; \mathsf{b_1} \; \mathsf{b_2} \; \big(-\mathsf{1} + \mathsf{B_1} \, \mathsf{B_2} \big)} \right\} \right\}$  $I_{\text{In}[\![\circ]\!]}\mathbb{I}=\text{Simplify}/\mathbb{Q}$  CF  $\mathbb{Q}\left[\mathbb{E}_{\{\}\rightarrow\{\textbf{i},\textbf{j}\}}\right]\left[\frac{1}{\pi}\right]$  $\hbar$  a<sub>j</sub> b<sub>i</sub>,  $\left(\, \left(\, -\,b_{\,i}\; B_{\,i}\; \left(\, -\,1 + B_{\,j}\,\right) \, +\, b_{\,2}\; \left(\, -\,1 + B_{\,i}\, +\, F\,i\,j\; \gamma\; \hbar\; b_{\,i}\; \left(\, 1 - B_{\,i}\; B_{\,j}\,\right) \,\right) \,\right)\; x_{\,i}\; y_{\,i} \,\right)\; /$ **2**  $(\gamma b_i^2 (-1 + B_i B_j)) + F i j \hbar x_j y_i + F j i \hbar x_j y_j +$  $\left(\left(-b_j\left(-1+\sqrt{\beta_i}\right)\sqrt{\beta_i}\right.\left(1+\sqrt{\beta_i}\right.\left.\beta_j\right)+b_i\left(\beta_i\left(-1+B_j\right)+Fji\right.\gamma\hbar\,b_j\left(1-B_i\,B_j\right)\right)\right)\,x_j\,y_j\right)\right/$  $(\gamma b_3^2 (-1 + B_1 B_3))$ ,  $\omega [B_1, B_3]$  /. Fji  $\rightarrow$  Fij  $-\frac{b_3 + b_1 B_1 + b_3 B_1 - b_1 B_1 B_3}{\gamma (1 + b_1 B_1 - b_1 B_2)}$ **γ ℏ bi bj -1 + Bi Bj** Out[ $\circ$ ]=  $\mathbb{E}_{\{\,\} \rightarrow \{\,\mathbf{i},\,\mathbf{j}\,\}} \Big[ \, \frac{\mathbf{1}}{-}$  $\hbar$  a<sub>j</sub> b<sub>i</sub>, 2  $\mathcal{L} = \big( \big( \left( \mathsf{b}_\mathtt{i} \ \mathsf{B}_\mathtt{i} \ \left( -\mathtt{1} + \mathsf{B}_\mathtt{j} \right) \ + \ \mathsf{b}_\mathtt{2} \ \left( \mathtt{1} - \mathsf{B}_\mathtt{i} + \mathsf{F} \mathtt{i} \mathtt{j} \ \gamma \ \hbar \ \mathsf{b}_\mathtt{i} \ \left( -\mathtt{1} + \mathsf{B}_\mathtt{i} \ \mathsf{B}_\mathtt{j} \right) \big) \, \big) \ \ \mathsf{x}_\mathtt{i} \ \mathsf{y}_\mathtt{i} \big) \, \big/ \ \left($  $b_1$   $(b_1 B_1 (-1 + B_j) + b_j (1 - B_1 + F i j \gamma \hbar b_1 (-1 + B_i B_j))) x_1 y_j) / ( \gamma b_1 b_j (-1 + B_i B_j)) - ( \gamma b_1 b_j (1 - B_j B_j))$  $\left(-1 + \text{Fij} \gamma \hbar b_i + \sqrt{B_i} \right) x_j y_j$ ,  $\omega$ [B<sub>i</sub>, B<sub>j</sub>]|  $\gamma$  b<sub>j</sub>

$$
w_{i,j} = \mathbf{V}\mathbf{O}_{i,j,j} := \mathbb{E}_{\{\mathbf{I}\}\rightarrow\{\mathbf{I},\mathbf{J}\}} \left[ \frac{1}{2} \hbar a_{j} b_{i}, \frac{1}{\gamma b_{i}^{2} b_{j} (-1 + B_{i} B_{j})} \left( b_{2} b_{j} (-1 + B_{i} + \mathbf{F} \mathbf{i} \mathbf{j} \gamma \hbar b_{i} (1 - B_{i} B_{j})) x_{i} y_{i} + b_{i} \left( b_{i} \left( (-1 + \mathbf{F} \mathbf{i} \mathbf{j} \gamma \hbar b_{i}) x_{j} + \sqrt{B_{i} x_{j} - B_{i}^{3/2} B_{j} x_{j} + B_{i} \left( (-1 + B_{j}) x_{i} + (1 - \mathbf{F} \mathbf{i} \mathbf{j} \gamma \hbar b_{i}) B_{j} x_{j} \right) \right) y_{j} + b_{j} \left( x_{i} y_{j} - \mathbf{F} \mathbf{i} \mathbf{j} \gamma \hbar b_{i} (x_{j} y_{i} + x_{i} y_{j}) + B_{i} \left( \mathbf{F} \mathbf{i} \mathbf{j} \gamma \hbar b_{i} B_{j} x_{j} y_{i} + x_{i} \left( (-1 + B_{j}) y_{i} + (-1 + \mathbf{F} \mathbf{i} \mathbf{j} \gamma \hbar b_{i} B_{j}) y_{j} \right) \right) \right) \right), \omega [B_{i}, B_{j}] /.
$$

$$
ln[*)\mathbb{P} = R41 = (V0_{-1,-2} (CR_{3,1} // CA_{1\rightarrow1,2})) // cm_{-1,1\rightarrow1} // cm_{-2,2\rightarrow2}
$$
  
\n
$$
Out[*)\mathbb{P} = \mathbb{E}_{\{\}\rightarrow\{1,2,3\}} [\hbar a_1 b_3 + \frac{1}{2} a_2 (\hbar b_1 + 2 \hbar b_3),
$$
  
\n
$$
((-b_2 B_3 + \gamma \hbar Fij[B_1, B_2] b_1 b_2 B_3 + b_1 B_1 B_3 + b_2 B_1 B_3 - b_1 B_1 B_2 B_3 - \gamma \hbar Fij[B_1, B_2] b_1 b_2 B_1 B_2 B_3)
$$
  
\n
$$
x_1 y_1) / (-\gamma b_1^2 + \gamma b_1^2 B_1 B_2) + \hbar Fij[B_1, B_2] B_3 x_2 y_1 +
$$
  
\n
$$
((b_2 B_3 - \gamma \hbar Fij[B_1, B_2] b_1 b_2 B_3 - b_1 B_1 B_3 - b_2 B_1 B_3 + b_1 B_1 B_2 B_3 + \gamma \hbar Fij[B_1, B_2] b_1 b_2 B_1 B_2 B_3)
$$
  
\n
$$
x_1 y_2) / (-\gamma b_1 b_2 + \gamma b_1 b_2 B_1 B_2) +
$$
  
\n
$$
\frac{(1 - B_3) x_1 y_3}{\gamma b_3} + \frac{(1 - B_3) x_2 y_3}{\gamma b_3}, \omega[B_1, B_2] + O[{\epsilon}]^1]
$$

$$
\begin{array}{l} \hbox{\small In}(\text{F})=\ \text{R4r}=\ \left(\text{CR}_{-3,-2}\ \text{CR}_{3,-1}\ \ / \ \right) \ \text{cm}_{-3,3\rightarrow 3}\ \text{V0}_{1,2}\ \ / \ \text{cm}_{-1,1\rightarrow 1}\ \ / \ \text{cm}_{-2,2\rightarrow 2}\\ \\ \hbox{\tiny Out}(\text{F})=\ \mathbb{E}_{\{\}\rightarrow\{1,2,3\}}\left[\hbar\ a_1\ b_3+\frac{1}{2}\ a_2\ \ (\hbar\ b_1+2\ \hbar\ b_3\ )\right),\\ \\ \hbox{\small \quad (\left(-b_2\ B_3+\gamma\ \hbar\ \text{Fij}\ [B_1,\ B_2]\ b_1\ b_2\ B_3+b_1\ B_1\ B_3+b_2\ B_1\ B_3-b_1\ B_1\ B_2\ B_3-\gamma\ \hbar\ \text{Fij}\ [B_1,\ B_2]\ b_1\ b_2\ B_1\ B_2\ \right)\\ \\ \hbox{\small \quad x_1\ y_1}\ \Big/\ \left(-\gamma\ b_1^2+\gamma\ b_1^2\ B_1\ B_2\right)+\hbar\ \text{Fij}\ [B_1,\ B_2]\ B_3\ x_2\ y_1+\ \\ \hbox{\small \quad (\left(b_2\ B_3-\gamma\ \hbar\ \text{Fij}\ [B_1,\ B_2]\ b_1\ b_2\ B_3-b_1\ B_1\ B_3-b_2\ B_1\ B_3+b_1\ B_1\ B_2\ B_3+\gamma\ \hbar\ \text{Fij}\ [B_1,\ B_2]\ b_1\ b_2\ B_1\ B_2\ \right)}\\ \\ \hbox{\small \quad x_1\ y_2}\ \Big/\ \left(-\gamma\ b_1\ b_2+\gamma\ b_1\ b_2\ B_1\ B_2\right)+\\ \\ \hbox{\small \quad \quad }\left(\frac{1-B_3}{2}\ \ \frac{x_1\ y_3}{2}\ +\ \frac{1-B_3}{2}\ \ \frac{x_2\ y_3}{2}\ \ \frac{y_3}{2}\ \ \frac{y_2\ y_2}{2}\ +\ \frac{1-B_3}{2}\ \ \frac{x_1\ y_3}{2}\ +\ \frac{1-B_3}{2}\ \ \frac{x_2\ y_3}{2}\ \ \frac{y_3}{2}\ \ \frac{y_1\ B_2\ B_2\ b_3\ b_1\ b_2\
$$

$$
ln[-1,3] = \text{H} \left[ CF / \Theta \text{Simplify} [R41 \equiv R4r] \right]
$$
\n
$$
Out[-1,3] = \text{H} \left[ 0 \rightarrow 0 \right] = \text{H} \left[ 0 \rightarrow 0 \rightarrow 0 \right] = \text{H} \left[ 0 \rightarrow 0 \rightarrow 0 \right] = \text{H} \left[ 0 \rightarrow 0 \rightarrow 0 \rightarrow 0 \right] = \text{H} \left[ 0 \rightarrow 0 \rightarrow 0 \rightarrow 0 \right] = \text{H} \left[ 0 \rightarrow 0 \rightarrow 0 \rightarrow 0 \rightarrow 0 \rightarrow 0 \right] = \text{H} \left[ 0 \rightarrow 0 \rightarrow 0 \rightarrow 0 \rightarrow 0 \right] = \text{H} \left[ 0 \rightarrow 0 \rightarrow 0 \rightarrow 0 \rightarrow 0 \right] = \text{H} \left[ 0 \rightarrow 0 \rightarrow 0 \rightarrow 0 \rightarrow 0 \rightarrow 0 \right] = \text{H} \left[ 0 \rightarrow 0 \rightarrow 0 \rightarrow 0 \rightarrow 0 \rightarrow 0 \right] = \text{H} \left[ 0 \rightarrow 0 \
$$

In[ ]:= **eqs = Last[**#**] ⩵ 0 & /@ CoefficientRules Numerator@Simplify@V0-1,-<sup>2</sup> V01,2 // cm-1,1→<sup>1</sup> // cm-2,2→2〚2〛, {x1, x2, y1, y2}** Out[ ]= -Gii γ ℏ b1 b2 B1 - b2 B1 - Gii γ ℏ b1 b2 B1 + Gij γ ℏ b1 b2 B1 + γ ℏ Fij[B1, B2] b1 b2 B1 + Gii γ<sup>2</sup> ℏ<sup>2</sup> Fij[B1, B2] b1 b2 B1 - Gij γ<sup>2</sup> ℏ<sup>2</sup> Fij[B1, B2] b1 b2 B1 + b1 b2 B1 /<sup>2</sup> + Gii γ ℏ b1 b2 B1 /<sup>2</sup> - Gij γ ℏ b1 b2 B1 /<sup>2</sup> + b2 B1 /<sup>2</sup> + Gii γ ℏ b1 b2 B1 /<sup>2</sup> - Gij γ ℏ b1 b2 B1 /<sup>2</sup> - b1 b2 B1 /<sup>2</sup> B2 + Gij γ ℏ b1 b2 B1 /<sup>2</sup> B2 - γ ℏ Fij[B1, B2] b1 b2 B1 /<sup>2</sup> B2 - Gii γ<sup>2</sup> ℏ<sup>2</sup> Fij[B1, B2] b1 b2 B1 /<sup>2</sup> B2 + Gij γ<sup>2</sup> ℏ<sup>2</sup> Fij[B1, B2] b1 b2 B1 /<sup>2</sup> B2 ⩵ 0, b1 b2 - γ ℏ Fij[B1, B2] b1 b2 - Gji γ ℏ b1 b2 B1 - Gji γ ℏ b1 b2 B1 + Gjj γ ℏ b1 b2 B1 + Gji γ<sup>2</sup> ℏ<sup>2</sup> Fij[B1, B2] b1 b2 B1 - Gjj γ<sup>2</sup> ℏ<sup>2</sup> Fij[B1, B2] b1 b2 B1 b1 B1 - b1 b2 B1 + Gji γ ℏ b1 b2 B1 /<sup>2</sup> - Gjj γ ℏ b1 b2 B1 /<sup>2</sup> + Gji γ ℏ b1 b2 B1 /<sup>2</sup> - Gjj γ ℏ b1 b2 B1 /<sup>2</sup> + b1 B1 B2 + γ ℏ Fij[B1, B2] b1 b2 B1 B2 + Gjj γ ℏ b1 b2 B1 /<sup>2</sup> B2 - Gji γ<sup>2</sup> ℏ<sup>2</sup> Fij[B1, B2] b1 b2 B1 /<sup>2</sup> B2 + Gjj γ<sup>2</sup> ℏ<sup>2</sup> Fij[B1, B2] b1 b2 B1 /<sup>2</sup> B2 ⩵ 0, -Gij γ ℏ b1 b2 B1 - γ ℏ Fij[B1, B2] b1 b2 B1 - Gii γ<sup>2</sup> ℏ<sup>2</sup> Fij[B1, B2] b1 b2 B1 + Gij γ<sup>2</sup> ℏ<sup>2</sup> Fij[B1, B2] b1 b2 B1 + Gij γ ℏ b1 b2 B1 /<sup>2</sup> B2 + γ ℏ Fij[B1, B2] b1 b2 B1 /<sup>2</sup> B2 + Gii γ<sup>2</sup> ℏ<sup>2</sup> Fij[B1, B2] b1 b2 B1 /<sup>2</sup> B2 - Gij γ<sup>2</sup> ℏ<sup>2</sup> Fij[B1, B2] b1 b2 B1 /<sup>2</sup> B2 ⩵ 0, -b1 + γ ℏ Fij[B1, B2] b1 + b1 B1 - Gjj γ ℏ b1 b2 B1 - Gji γ<sup>2</sup> ℏ<sup>2</sup> Fij[B1, B2] b1 b2 B1 + Gjj γ<sup>2</sup> ℏ<sup>2</sup> Fij[B1, B2] b1 b2 B1 + b1 B1 B2 - γ ℏ Fij[B1, B2] b1 B1 B2 - b1 B1 /<sup>2</sup> B2 + Gjj γ ℏ b1 b2 B1 /<sup>2</sup> B2 + Gji γ<sup>2</sup> ℏ<sup>2</sup> Fij[B1, B2] b1 b2 B1 /<sup>2</sup> B2 - Gjj γ<sup>2</sup> ℏ<sup>2</sup> Fij[B1, B2] b1 b2 B1 /<sup>2</sup> B2 ⩵ 0 In[ ]:= **Simplify /@ V0i,j /. Solve[eqs, {Gii, Gij, Gji, Gjj}]〚1〛 /. {**v\_**<sup>1</sup> ⧴** v**i,** v\_**<sup>2</sup> ⧴** v**j}** Out[ ]= {}→{i,j}- <sup>1</sup> ℏ aj bi, 1 γ bi bj bi + bj Bi 1 - Bi + γ ℏ Fij[Bi, Bj] bi -1 + Bi Bj bj Bi -1 + Bi + γ ℏ Fij[Bi, Bj] bi 1 - Bi Bj xi yi + bi Bi /<sup>2</sup> -1 + Bj xi - xj + -1 + γ ℏ Fij[Bi, Bj] bi xj + Bi xj + Bi 1 - γ ℏ Fij[Bi, Bj] bi Bj xj yj + bi bj -1 + γ ℏ Fij[Bi, Bj] bi xj yj + Bi 1 - γ ℏ Fij[Bi, Bj] bi Bj xj yj + Bi /<sup>2</sup> xi --1 + Bj yi + -1 + γ ℏ Fij[Bi, Bj] bi Bj yj + xj -yj + γ ℏ Fij[Bi, Bj] bi Bj (yi + yj) +

B<sub>i</sub>  $((x_i + x_j) y_j - \gamma \hbar$  Fij $[B_i, B_j] b_i (x_i y_j + x_j (y_i + y_j)))$   $||$  ,  $\overline{\omega}[B_i, B_j]$   $||$ 

$$
\overline{v_{0,i}} = \overline{v_{0,i,j}} := E_{\{j \to (i,j)\}} \left[ -\frac{1}{2} \hbar a_{j} b_{i}, \left( b_{j}^{2} \sqrt{B_{i}} \left( -1 + B_{i} + \overline{F_{i,j}} \gamma \hbar b_{i} \left( 1 - B_{i} B_{j} \right) \right) x_{i} y_{i} + \right. \\
\left. b_{i}^{2} \left( B_{i}^{3/2} \left( \left( -1 + B_{j} \right) x_{i} - x_{j} \right) + \left( -1 + \overline{F_{i,j}} \gamma \hbar b_{i} \right) x_{j} + \sqrt{B_{i}} x_{j} + B_{i} \left( 1 - \overline{F_{i,j}} \gamma \hbar b_{i} B_{j} \right) x_{j} \right) y_{j} + \right. \\
\overline{v_{0,i}} \left( \left( -1 + \overline{F_{i,j}} \gamma \hbar b_{i} \right) x_{j} y_{j} + B_{i} \left( 1 - \overline{F_{i,j}} \gamma \hbar b_{i} B_{j} \right) x_{j} y_{j} + \right. \\
\overline{v_{0,i}} \left( x_{i} \left( -(-1 + B_{j}) y_{i} + (-1 + \overline{F_{i,j}} \gamma \hbar b_{i} B_{j}) y_{j} \right) + x_{j} \left( -y_{j} + \overline{F_{i,j}} \gamma \hbar b_{i} B_{j} \left( y_{i} + y_{j} \right) \right) \right) + \sqrt{B_{i}} \left( (x_{i} + x_{j}) y_{j} - \overline{F_{i,j}} \gamma \hbar b_{i} (x_{i} y_{j} + x_{j} \left( y_{i} + y_{j} \right)) \right) \right) / \left( \gamma b_{i} b_{j} \left( b_{i} + b_{j} \right) \sqrt{B_{i}} \left( 1 - B_{i} + \overline{F_{i,j}} \gamma \hbar b_{i} \left( -1 + B_{i} B_{j} \right) \right) \right), \omega \left[ B_{i}, B_{j} \right]^{-1} \right) / . \overline{F_{i,j}} \left[ B_{i}, B_{j} \right]; \\
\overline{v_{0,i,j}}
$$

$$
\text{Out} \text{F} = \mathbb{E}_{\{j \to \{i,j\}} \left[ -\frac{1}{2} \hbar a_{j} b_{i}, \left( 1 \right) \left( \gamma b_{i} b_{j} \left( b_{i} + b_{j} \right) \sqrt{B_{i}} \left( 1 - B_{i} + \gamma \hbar F_{i} \right) [B_{i}, B_{j}] \ b_{i} \left( -1 + B_{i} B_{j} \right) \right) \right) \right] \times \left( b_{j}^{2} \sqrt{B_{i}} \left( -1 + B_{i} + \gamma \hbar F_{i} \right) [B_{i}, B_{j}] \ b_{i} \left( 1 - B_{i} B_{j} \right) \right) \times_{i} y_{i} + b_{i}^{2} \left( B_{i}^{3/2} \left( \left( -1 + B_{j} \right) x_{i} - x_{j} \right) + \left( -1 + \gamma \hbar F_{i} \right) [B_{i}, B_{j}] \ b_{i} \right) x_{j} + \sqrt{B_{i}} \ x_{j} + b_{i} \left( 1 - \gamma \hbar F_{i} \right) [B_{i}, B_{j}] \ b_{i} B_{j} \right) y_{j} + b_{i} b_{j} \left( \left( -1 + \gamma \hbar F_{i} \right) [B_{i}, B_{j}] \ b_{i} \right) x_{j} y_{j} + b_{i} \left( \left( -1 + \gamma \hbar F_{i} \right) [B_{i}, B_{j}] \ b_{i} \right) y_{j} + b_{i} \left( \left( 1 - B_{j} \right) y_{i} + \left( -1 + \gamma \hbar F_{i} \right) [B_{i}, B_{j}] \ b_{i} B_{j} \right) y_{j} \right) + b_{i} \left( y_{j} + y_{j} \hbar F_{i} \right) [B_{i}, B_{j}] \ b_{i} B_{j} \left( y_{i} + y_{j} \right) \right) + b_{i} \left( y_{i} + y_{j} \right) y_{j} + b_{i} \left( y_{i} + y_{j} \right) \right) \right), \frac{1}{\omega[B_{i}, B_{j}]}
$$

In[ ]:= **V0-1,-<sup>2</sup> V01,2 // cm-1,1→<sup>1</sup> // cm-2,2→<sup>2</sup>** Out $[ \text{ } \in \mathbb{E}_{ \{ \} \rightarrow \{ \mathbf{1}, \mathbf{2} \} }\left[ \text{ } \emptyset, \text{ } \emptyset, \text{ } \mathbf{1} + \mathbf{0} \left[ \in \right] ^{\mathbf{1}} \right]$ 

 $In[-] := \textbf{Define}$ 

$$
V\theta_{i,j} = CF \otimes E_{\{j \to \{i,j\}} \left[ \frac{1}{2} \hbar a_j b_i, \frac{1}{\gamma b_1^2 b_j \left( -1 + B_i B_j \right)} \left( b_2 b_j \left( -1 + B_i + Fij \gamma \hbar b_i \left( 1 - B_i B_j \right) \right) x_i y_i + b_i \left( b_i \left( \left( -1 + Fij \gamma \hbar b_i \right) x_j + \sqrt{B_i} x_j - B_i^{3/2} B_j x_j + B_i \left( \left( -1 + B_j \right) x_i + \left( 1 - Fij \gamma \hbar b_i \right) B_j x_j \right) \right) \right) y_j + b_j \left( x_i y_j - Fij \gamma \hbar b_i (x_j y_i + x_i y_j) + B_i \left( Fij \gamma \hbar b_i B_j x_j y_i + x_i \left( -\left( -1 + B_j \right) y_i + \left( -1 + Fij \gamma \hbar b_i B_j \right) y_j \right) \right) \right) \right), \omega [B_i, B_j] \right] / . Fij \to \theta \bigg]
$$

**V0i,j**

$$
\begin{aligned} \text{Out} & \text{Out} & \text{in} & \text{E}_{\{ \} \to \{ \textbf{i}, \textbf{j} \} } \Big[ \, \frac{1}{2} \, \hbar \, a_j \, b_i \, , \\ & \frac{\big(-b_2 + b_2 \, B_i + b_i \, B_i - b_i \, B_i \, B_j \big) \, \, x_i \, y_i}{- \gamma \, b_i^2 \, + \gamma \, b_i^2 \, B_i \, B_j} \, + \, \frac{\big(b_j - b_i \, B_i - b_j \, B_i + b_i \, B_i \, B_j \big) \, \, x_i \, y_j}{- \gamma \, b_i \, b_j \, B_i \, B_j} \, + \, \frac{\big(1 - \sqrt{B_i} \, \big) \, \, x_j \, y_j}{\gamma \, b_j} \, , \, \, \omega \, [ \, B_i \, , \, B_j \, ] \, \Big] \, . \end{aligned}
$$

$$
\ln[\bullet]z = \text{Define } [\overline{VQ}_{i,j} = \text{CF} \oplus E_{\{j \to (i,j)\}} [-\frac{1}{2} \hbar a_j b_i, (b_j^2 \sqrt{B_i} (-1 + B_i + \text{Fi} j \gamma \hbar b_i (1 - B_i B_j)) x_i y_i +\nb_i^2 (B_i^{3/2} ((-1 + B_j) x_i - x_j) + (-1 + \text{Fi} j \gamma \hbar b_i) x_j + \sqrt{B_i} x_j + B_i (1 - \text{Fi} j \gamma \hbar b_i B_j) x_j) y_j +\nb_i b_j ((-1 + \text{Fi} j \gamma \hbar b_i) x_j y_j + B_i (1 - \text{Fi} j \gamma \hbar b_i B_j) x_j y_j +\nb_i^3 \left[ (x_i (-(1 + B_j) y_i + (-1 + \text{Fi} j \gamma \hbar b_i B_j) y_j) + x_j (-y_j + \text{Fi} j \gamma \hbar b_i B_j (y_i + y_j)) \right) +\sqrt{B_i ((x_i + x_j) y_j - \text{Fi} j \gamma \hbar b_i (x_i y_j + x_j (y_i + y_j))))}\n\Bigg)\n\Bigg(\n\gamma b_i b_j (b_i + b_j) \sqrt{B_i (1 - B_i + \text{Fi} j \gamma \hbar b_i (-1 + B_i B_j))}\n\Bigg), \omega [B_i, B_j]^{-1} \Bigg] /. \text{Fi} \rightarrow 0 \Bigg];\n\frac{\sqrt{1 - 1} \pi \left[ \frac{1}{2} \left(1 - \frac{1}{2} + \frac{1}{2} \frac{1}{2} \gamma \hbar b_i (-1 + B_i B_j) \right) \right] - \frac{1}{2} \left[ \frac{1}{2} \left(1 - \frac{1}{2} + \frac{1}{2} \gamma \hbar b_i (-1 + B_i B_j) \right) \right] - \frac{1}{2} \left[ \frac{1}{2} \left(1 - \frac{1}{2} + \frac{1}{2} \gamma \hbar b_i B_i (1 - \frac{1}{2} + \frac{1}{2} \gamma \hbar b_i B_j) \right) \right]
$$

**V0i,j**

$$
\text{Out}(\text{F})=\ \mathbb{E}_{\{\}\rightarrow\{\mathbf{i},\mathbf{j}\}}\left[-\frac{1}{2}\,\hbar\,a_{j}\,b_{i}\,,\right.\frac{\left(-b_{j}+b_{i}\,B_{i}+b_{j}\,B_{i}-b_{i}\,B_{i}\,B_{j}\right)\,x_{i}\,y_{i}}{\gamma\,b_{i}^{2}+\gamma\,b_{i}\,b_{j}-\gamma\,b_{i}^{2}\,B_{i}-\gamma\,b_{i}\,b_{j}\,B_{i}}+\frac{\left(b_{j}-b_{i}\,B_{i}-b_{j}\,B_{i}+b_{i}\,B_{i}\,B_{j}\right)\,x_{i}\,y_{j}}{\gamma\,b_{i}\,b_{j}+\gamma\,b_{j}^{2}-\gamma\,b_{i}\,b_{j}\,B_{i}-\gamma\,b_{j}^{2}\,B_{i}}+\\\\left(\left(-b_{i}-b_{j}+b_{i}\,\sqrt{B_{i}}\,\right.\\+\left.\left.\left.\left.\left(-b_{j}-b_{j}+b_{i}\,\sqrt{B_{i}}\,\right.\right.\\+\left.\left.\left.\left.\left.\left.\left.\left.\left.\right.\right.\right.\right.\\+\left.\left.\left.\left.\left.\right.\right.\right.\\+\left.\left.\left.\right.\right.\\+\left.\left.\left.\left.\right.\right.\\+\left.\left.\right.\\+\left.\left.\right.\right.\\+\left.\left.\left.\right.\\+\left.\right.\right.\\+\left.\left.\right.\\+\left.\left.\right.\\+\left.\left.\right.\\+\left.\left.\right.\right.\\+\left.\left.\left.\right.\\+\left.\left.\right.\\+\left.\right.\right.\\+\left.\left.\left.\right.\\+\left.\left.\right.\\+\left.\right.\\+\left.\right.\\+\left.\left.\right.\\+\left.\right.\\+\left.\left.\right.\\+\left.\right.\\+\left.\left.\right.\\+\left.\left.\right.\\+\left.\right.\\+\left.\left.\right.\\+\left.\left.\right.\\+\left.\right.\\+\left.\left.\right.\\+\left.\right.\\+\left.\left.\right.\\+\left.\right.\\+\left.\left.\right.\\+\left.\left.\right.\\+\left.\left.\right.\\+\left.\left.\right.\\+\left.\left.\right.\\+\left.\left.\right.\\+\left.\right.\\+\left.\left.\right.\\+\left.\right.\\+\left.\left.\right.\\+\left.\left.\right.\\+\left.\right.\\+\left.\left.\right.\\+\left.\right.\\+\left.\left.\
$$

$$
\begin{aligned}\n\lim_{|n| = 1} \text{Define } & \left[ \Phi \Theta_{\mathbf{i},\mathbf{j},\mathbf{k}} = \text{Module} \left[ \{ s1, s2, s3 \}, \right. \\
& \left( \left( \left( \overline{\mathsf{V}\Theta}_{\mathbf{i},\mathbf{k}} / / c \Delta_{\mathbf{i} \to \mathbf{i},\mathbf{j}} \right) \overline{\mathsf{V}\Theta}_{\mathbf{s}1, s2} / / c \mathsf{m}_{\mathbf{i}, s1 \to \mathbf{i}} / / c \mathsf{m}_{\mathbf{j}, s2 \to \mathbf{j}} \right) \mathsf{V}\Theta_{\mathbf{s}2, s3} / / c \mathsf{m}_{\mathbf{j}, s2 \to \mathbf{j}} / / c \mathsf{m}_{\mathbf{k}, s3 \to \mathbf{k}} \right) \\
& \left( \mathsf{V}\Theta_{\mathbf{s}1, \mathbf{s}2} / / c \Delta_{\mathbf{s}2 \to \mathbf{s}2, \mathbf{s}3} \right) / / c \mathsf{m}_{\mathbf{i}, s1 \to \mathbf{i}} / / c \mathsf{m}_{\mathbf{j}, s2 \to \mathbf{j}} / / c \mathsf{m}_{\mathbf{k}, s3 \to \mathbf{k}} \right]\n\end{aligned}
$$
\n
$$
\begin{aligned}\n\Phi_{\mathbf{i}, \mathbf{j}, \mathbf{k}}\n\end{aligned}
$$

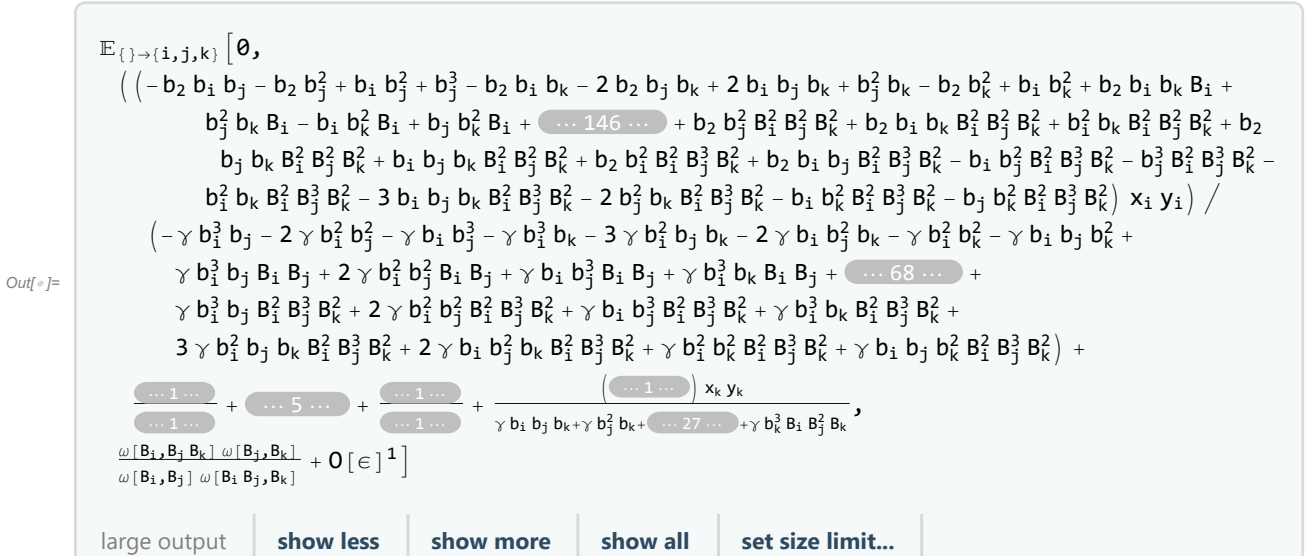

In[ ]:= **lhs = Φ01,2,3 Φ0-1,-2,4 // cΔ-2→-2,-3 // cm1,-1→<sup>1</sup> // cm2,-2→<sup>2</sup> // cm3,-3→3 Φ0-2,-3,-<sup>4</sup> // cm2,-2→<sup>2</sup> // cm3,-3→<sup>3</sup> // cm4,-4→<sup>4</sup>** Out[ ]= {}→{1,2,3,4}0, b1 b2 b3 x1 y3 + b1 b2 b3 x1 y3 + b1 b2 b3 x1 y3 - b1 b2 b3 B2 x1 y3 - 2 b1 b2 b3 B2 x1 y3 - b2 b3 B2 x1 y3 - b1 b2 b3 B2 x1 y3 - b2 b3 B2 x1 y3 + b1 b2 b3 B1 B2 x1 y3 + b2 b3 B1 B2 x1 y3 + b2 b3 B1 B2 x1 y3 - b1 b3 x2 y3 - b1 b2 b3 x2 y3 - b1 b3 x2 y3 + b1 b3 B2 x2 y3 + 2 b1 b2 b3 B2 x2 y3 + b1 b2 b3 B2 x2 y3 + b1 b3 B2 x2 y3 + b1 b2 b3 B2 x2 y3 b1 b2 b3 B1 B2 x2 y3 - b1 b2 b3 B1 B2 x2 y3 - b1 b2 b3 B1 B2 x2 y3 + b1 b2 b3 x1 y4 + b1 b2 b3 x1 y4 - b1 b2 b3 B2 B3 x1 y4 - 2 b1 b2 b3 B2 B3 x1 y4 - b2 b3 B2 B3 x1 y4 b1 b2 b3 B2 B3 x1 y4 - b2 b3 B2 B3 x1 y4 + b1 b2 b3 B1 B2 B3 x1 y4 + b2 b3 B1 B2 B3 x1 y4 + b1 b2 b3 B1 B2 B3 x1 y4 + b2 b3 B1 B2 B3 x1 y4 + b1 b2 b3 x2 y4 + b1 b2 b3 x2 y4 - b1 b3 B3 x2 y4 - 2 b1 b2 b3 B3 x2 y4 - b1 b2 b3 B3 x2 y4 b1 b3 B3 x2 y4 - b1 b2 b3 B3 x2 y4 + b1 b3 B2 B3 x2 y4 + 2 b1 b2 b3 B2 B3 x2 y4 + b1 b2 b3 B2 B3 x2 y4 + b1 b3 B2 B3 x2 y4 + b1 b2 b3 B2 B3 x2 y4 b1 b2 b3 B1 B2 B3 x2 y4 - b1 b2 b3 B1 B2 B3 x2 y4 - b1 b2 x3 y4 - 2 b1 b2 x3 y4 b1 b2 x3 y4 + b1 b2 B3 x3 y4 + 2 b1 b2 B3 x3 y4 + b1 b2 B3 x3 y4 + b1 b2 b3 B3 x3 y4 + b1 b2 b3 B3 x3 y4 - b1 b2 b3 B1 B2 B3 x3 y4 - b1 b2 b3 B1 B2 B3 x3 y4 γ b1 b2 b3 + 2 γ b1 b2 b3 + γ b1 b2 b3 + γ b1 b2 b3 + γ b1 b2 b3 , ω[B1, B2 B3 B4] ω[B2, B3 B4] ω[B3, B4] <sup>ω</sup>[B1, B2] <sup>ω</sup>[B1 B2, B3] <sup>ω</sup>[B1 B2 B3, B4] <sup>+</sup> <sup>O</sup>[ϵ]1

$$
\begin{pmatrix}\n\cos(\theta_1) - \sin 2x + \cos 2x + \cos 2x + \cos 2x \\
\cos(\theta_1) - \sin 2x + \cos 2x + \cos 2x \\
\cos(\theta_1) - \sin 2x + \cos 2x + \cos 2x \\
\cos(\theta_1) - \sin 2x + \cos 2x + \cos 2x \\
\cos(\theta_1) - \sin 2x + \cos 2x + \cos 2x + \cos 2x \\
\cos(\theta_1) - \sin 2x + \cos 2x + \cos 2x + \cos 2x \\
\cos(\theta_1) - \sin 2x + \cos 2x + \cos 2x + \cos 2x + \cos 2x \\
\cos(\theta_1) - \sin 2x + \cos 2x + \cos 2x
$$

In[ ]:= **Simplify[lhs ≡ rhs]**

$$
\text{Out} = \frac{1}{2} \left( b_3 \left( b_1 \left( -1 + \sqrt{B_2} \right) - b_2 \left( -1 + \sqrt{B_1} \right) \sqrt{B_2} \right) \right. \\ \left. \left( -1 + \sqrt{B_1} \sqrt{B_2} \sqrt{B_3} \right) \left( -b_2 \, x_1 + b_1 \, x_2 \right) \, y_4 \right) \Big/
$$

In[ ]:= **cΔ1→1,2**

$$
\text{Out}[\mathbb{R}^2] = \mathbf{C}_{1} \mathbf{A}_1 \mathbf{A}_2
$$
\n
$$
\text{Out}[\mathbb{R}^2] = \mathbb{E}_{\{1\} \to \{1,2\}} \left[ (\mathbf{a}_1 + \mathbf{a}_2) \alpha_1 + (b_1 + b_2) \beta_1, (y_1 + y_2) \eta_1 + (x_1 + x_2) \xi_1, 1 \right]
$$